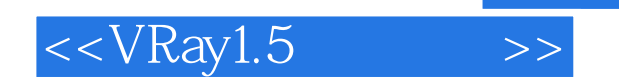

 $<<$ VRay1.5 $>>$ 

- 13 ISBN 9787302175803
- 10 ISBN 7302175802

出版时间:2008-12

页数:277

PDF

更多资源请访问:http://www.tushu007.com

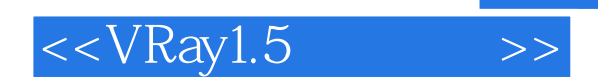

 $VR$ ay  $VR$  $VR$ ay

 $VRay$ 

 $VR$ ay

 $VR$ ay

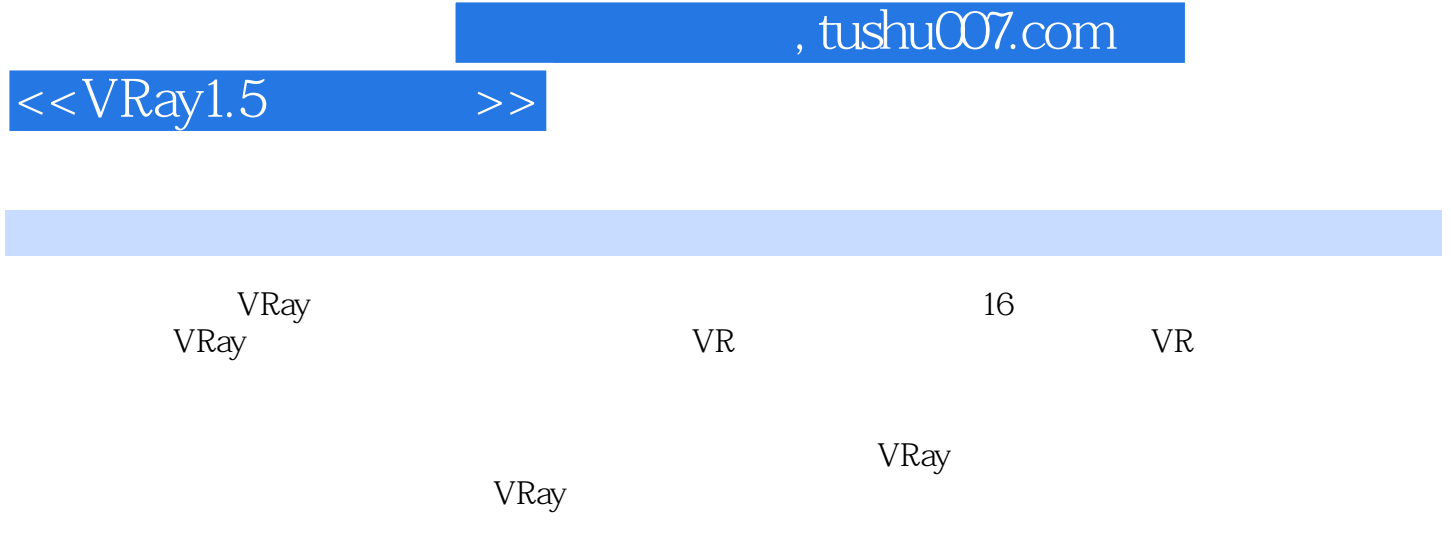

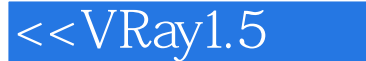

01 VRay 1.1 1.1.1 1.1.2 VRay 1.1.3 VRay 1.5 1.1.4 VRay 1.5 1.2 1.3 1.3  $1.4$  O2 VRay  $1.5$   $2.1$   $2.1.1$  "V-Ray".  $21.2$  "V-Ray:: "2.1.3 "V-Ray::  $\{$  )"2.1.4 "\ V-Ray: (G1)" 2.1.5 "\ V-Ray: "2.1.6 "\ V-Ray: " 2.1.6 "\ V-Ray: 卡洛全局光"卷展栏 2.1.7 "V-Ray::散焦"卷展栏 2.1.8 "V-Ray::环境"卷展栏 2.1.9 "\ V-Ray::::::| rQMC " "2.1.10 "\ V-Ray::::::::: " 2.1.11 "\ V-Ray:: " 2.1.11 "\ V-Ray " 2.1.12 "V-Ray:: "2.1.13 "V-Ray: "2.2" 2.2  $2.3$   $2.4$   $2.4$   $2.3$   $3.1$ 3.1.1 VRay 3.1.2 VRay 3.1.3 VRay Light Mtl 3.1.4 Mtl Wrapper 3.2  $321$   $322$   $323$   $324$   $325$   $326$ 3.3 VR Max 3.4 O4 VRay 4.1 4.1.1 VRay 4.1.2 VRay 4.2 4.2.1  $4.22$   $4.3$   $4.4$   $05$   $5.1$  $5.2$   $5.21$   $5.21$  $53 \t\t 61$   $62$ 6.3 07 7.1 7.1.1 7.1.2 7.2  $7.3$   $08$   $8.1$   $8.1$ 8.1.2 玉器材质的运用 8.2 拓展训练:不同环境里的玉器效果 8.3 课后练习第09课 卡通特效 9.1 实例 应用:卡通场景 9.2 拓展训练:卡通材质和其他材质的混合效果 9.3 课后练习第10课 置换特效 10.1 10.1.1 10.1.2 10.2 10.3 11  $11.1$  11.2 11.3 11.4  $12 \,$  12.1  $12.2 \,$  12.3  $124$  13  $131$  13.1  $132$  13.3  $134$  14  $141$  14.2  $142$  $14.3$  14.4  $14.5$  14.5 15  $15.1$   $15.2$   $15.3$  $15.4$   $15.5$   $16$   $16.1$ 16.2 16.3 16.3 16.4 17  $17.1$  17.2  $17.3$  17.3  $17.4$  $17.5$ 

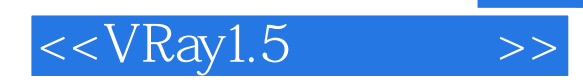

*Page 5*

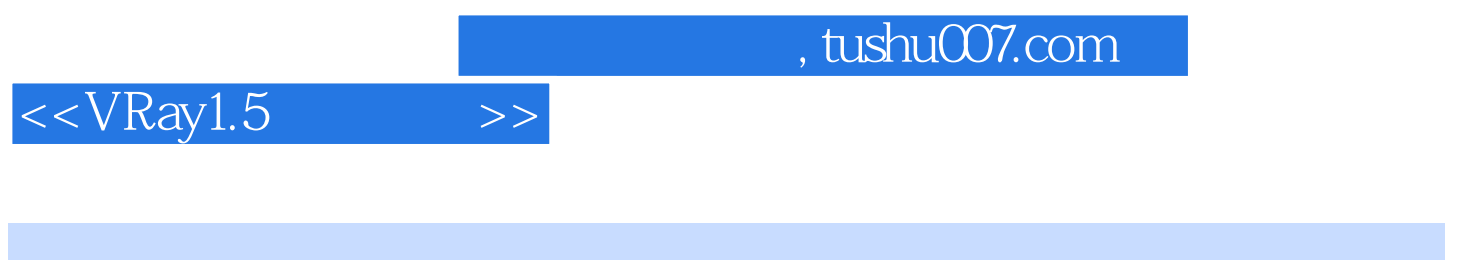

 $V$ Ray1.5 $100$ 

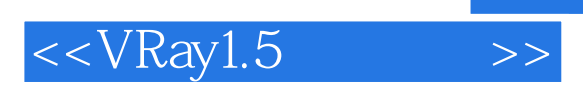

本站所提供下载的PDF图书仅提供预览和简介,请支持正版图书。

更多资源请访问:http://www.tushu007.com